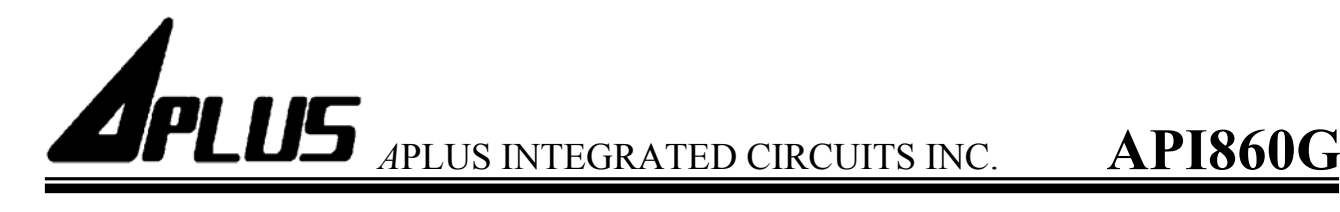

#### **GENERAL DESCRIPTION :**

**API860G** is **63 seconds** single chip high quality **voice synthesizer IC** which contains one 4-bit Input port, three 4-bit I/O ports and a 4 bits CPU controller. By programming through the 4 bits CPU controller, user's application includes section combination, trigger mode, control outputs, keyboard matrix and other logic function can be easily implemented.

#### **FEATURES :**

- Single power supply.
- Crystal/Ring oscillator option.
- 63 seconds voice capacity.
- I/O port :  $4 I + 12 I / O$  (But only P1 and P2 can wake up)
- Power down mode for saving power consumption.
- Reset pin available.
- Single ROM for voice program. Maximum 32 K program addressing size available.
- Readable ROM data.
- One 6 bit timer overflow control is provided.
- Two stack for subroutine call.
- 5 bits ASPCM synthesis.
- 38K Hz modulation for IR transmission.
- 15 steps volume control.
- Direct Drive/traditional DAC.
- 8 bits resolution D/A.

#### **PIN DESCRIPTIONS :**

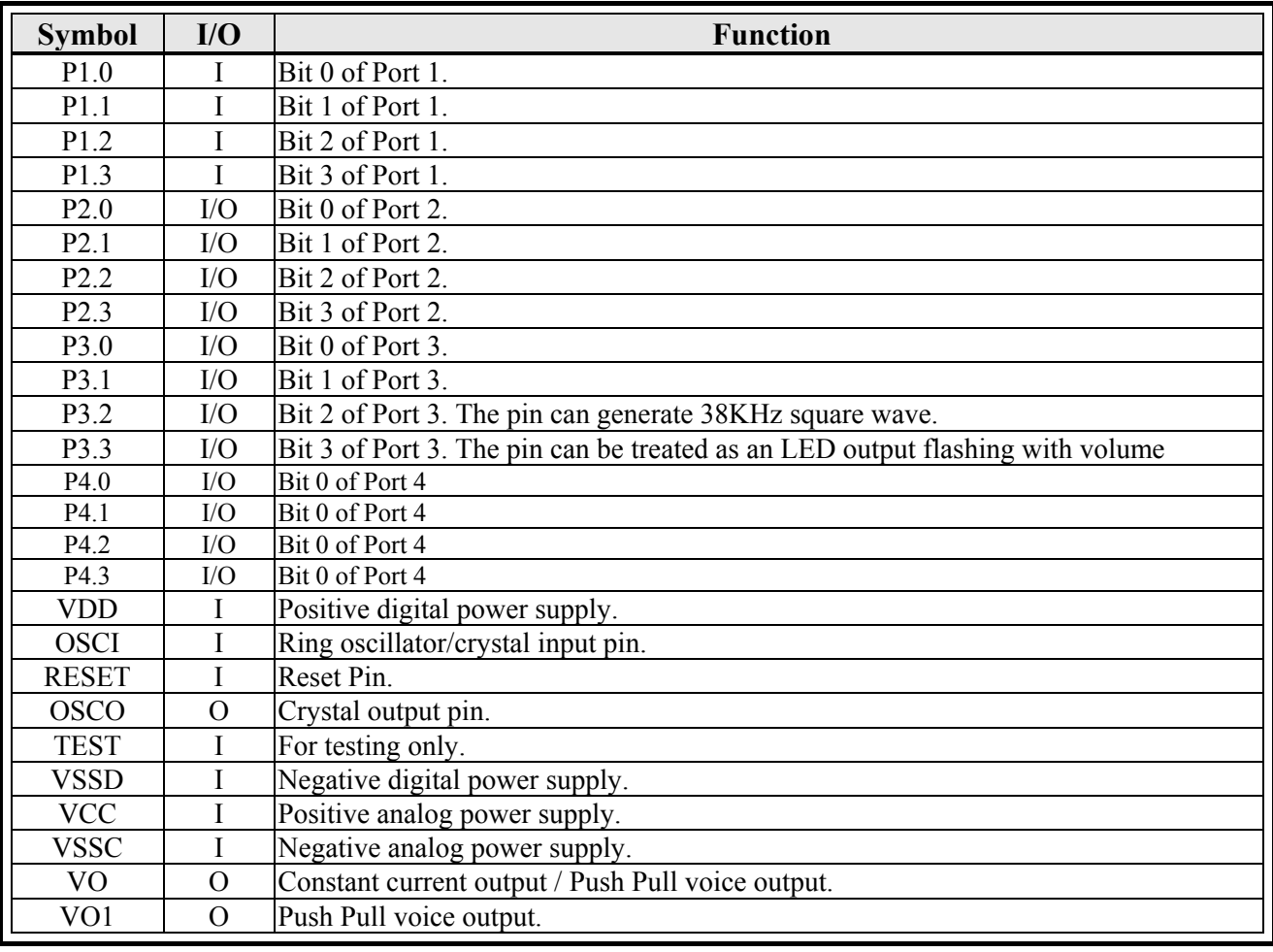

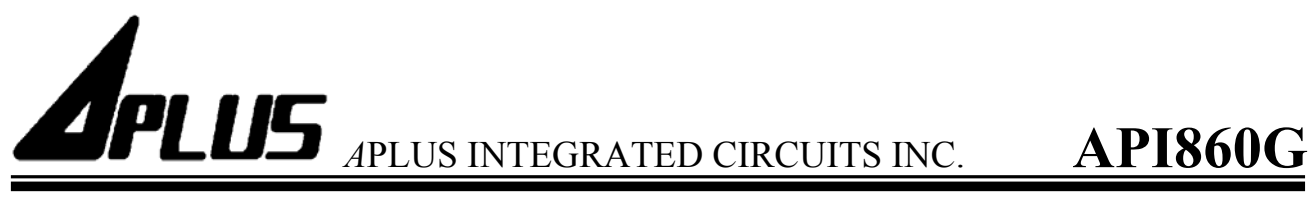

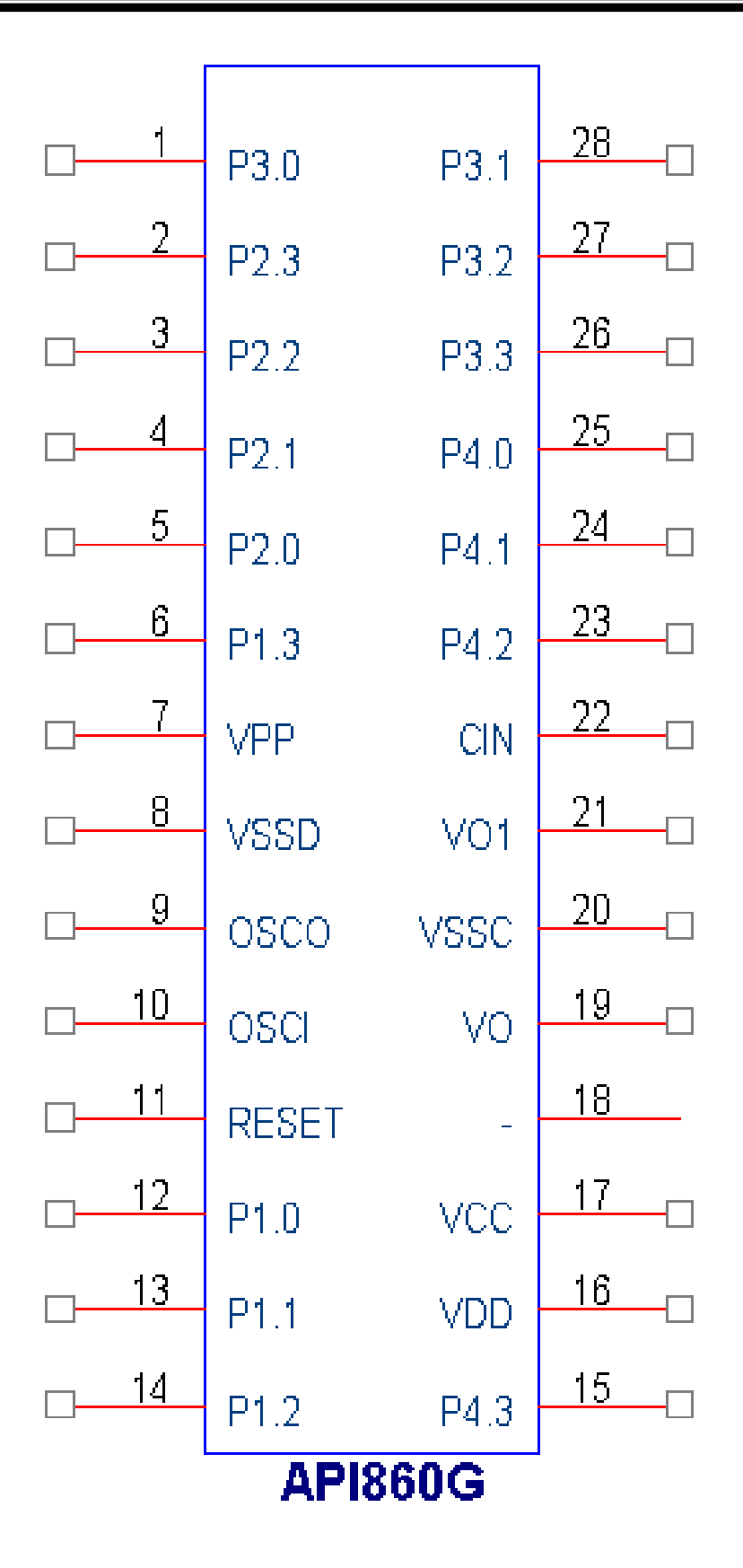

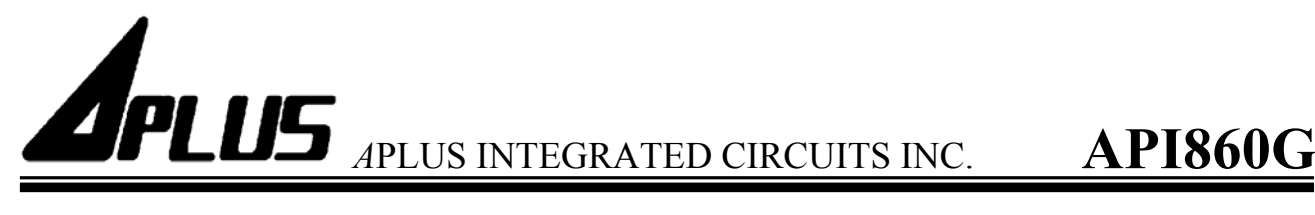

### **ABSOLUTE MAXIMUM RATINGS :**

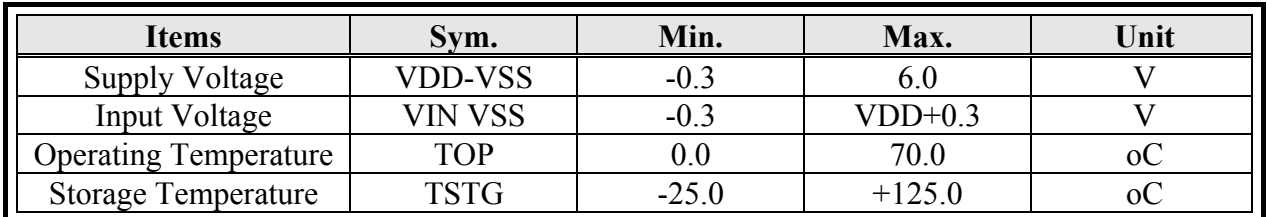

#### ■ **ELECTRICAL CHARACTERISTICS** (25<sub>o</sub>C, VDD=3.0 Volts unless otherwise specified)

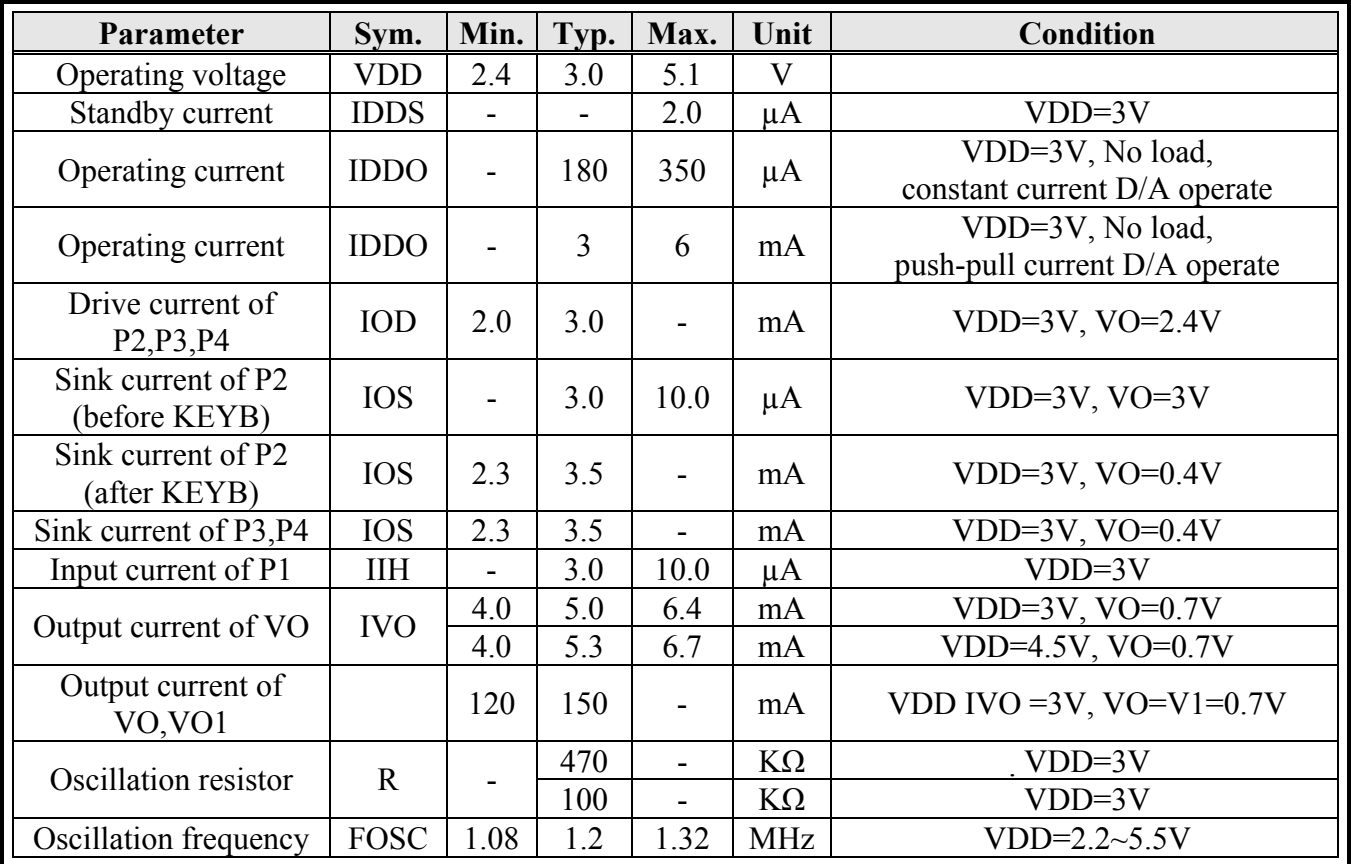

## **APPLICATION CIRCUIT :**

In the following application circuits:

\*1 : For heavy loading application, adding an electrolytic capacitor between Vcc and Ground is recommended.

The recommended value for button cell application is 10µF.

\*2 : The recommended value for button cell application is 750,or less.

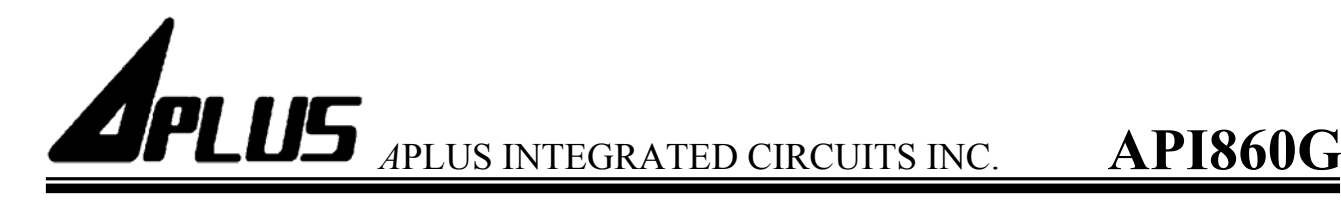

#### z **20-key Application Circuit**

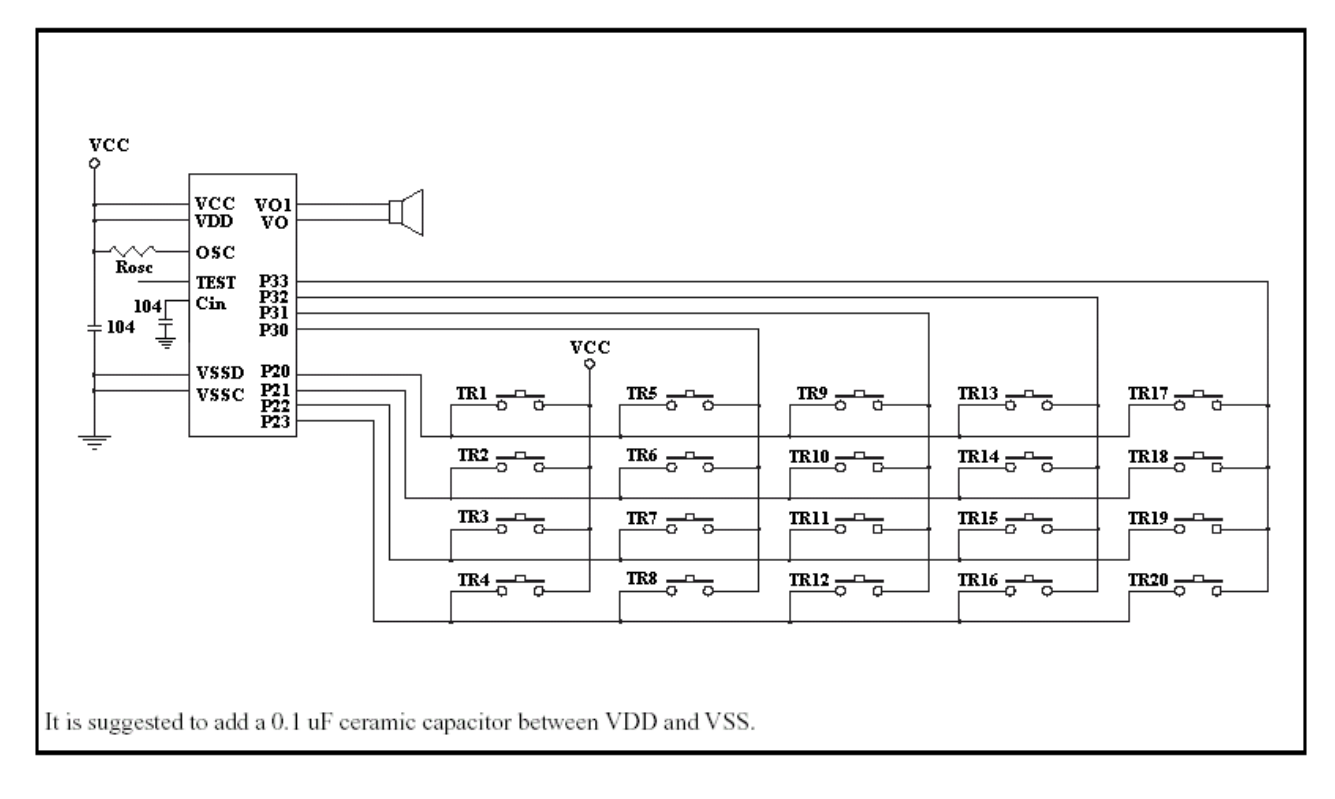

#### z **64-key Application Circuit**

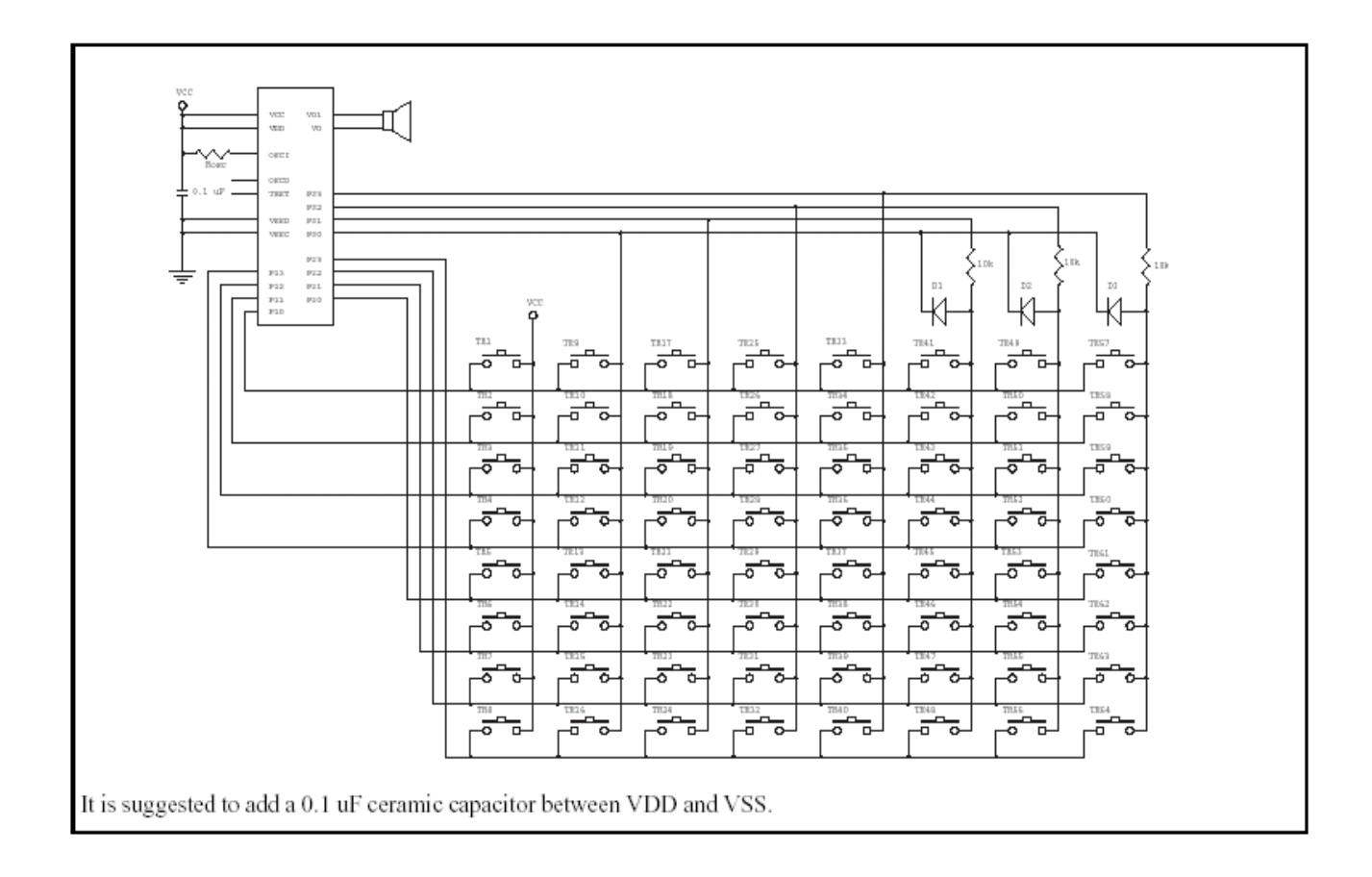

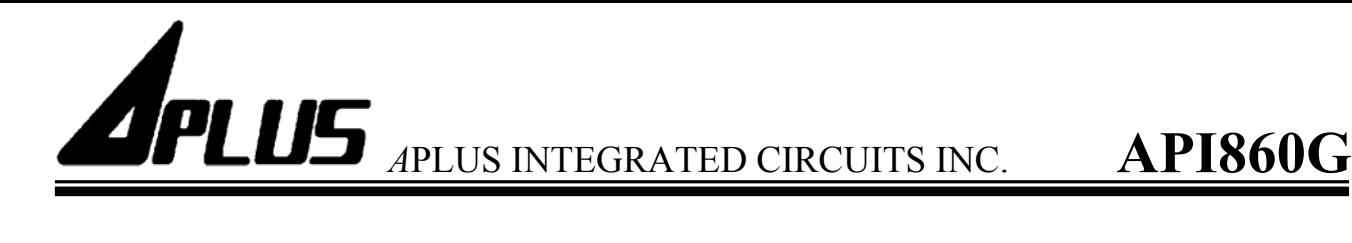

# **Download board operation :**

- **1. Connect to the PC print port .**
- **2. Put a API860G IC on the socket .**
- **3. Power supple: 15V.**
- **4. Turn on the power sw .**
- **5. Press the programming button to burn the IC .**

**(Use the MTP Writer software.)**

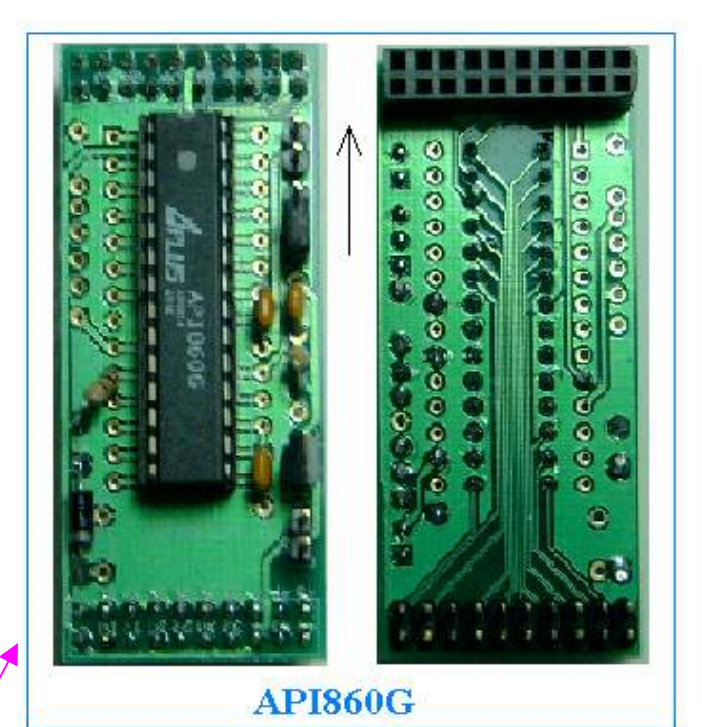

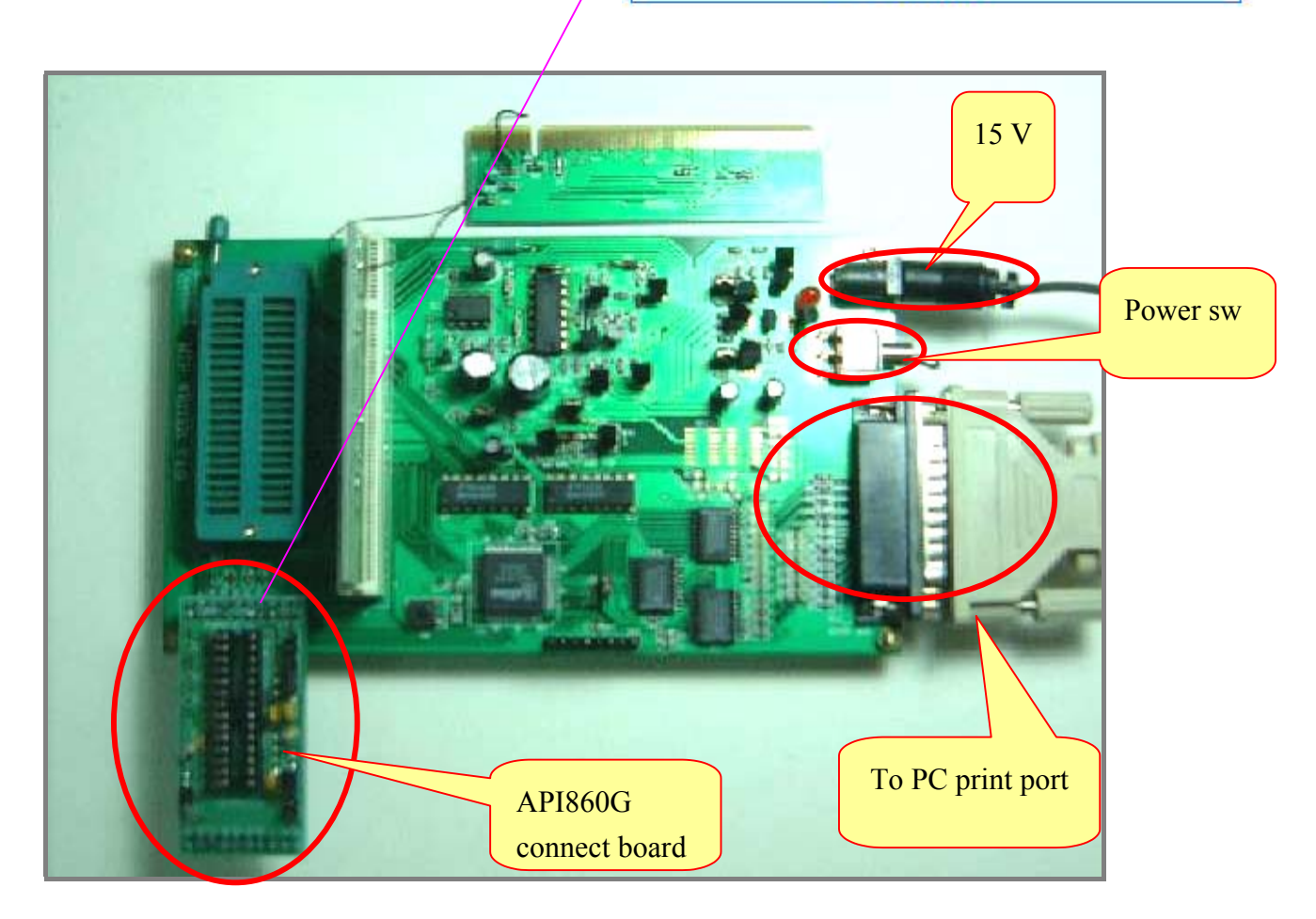